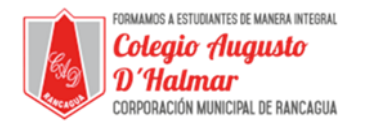

## **GUÍA DE APOYO AL APRENDIZAJE SEMANA 6**

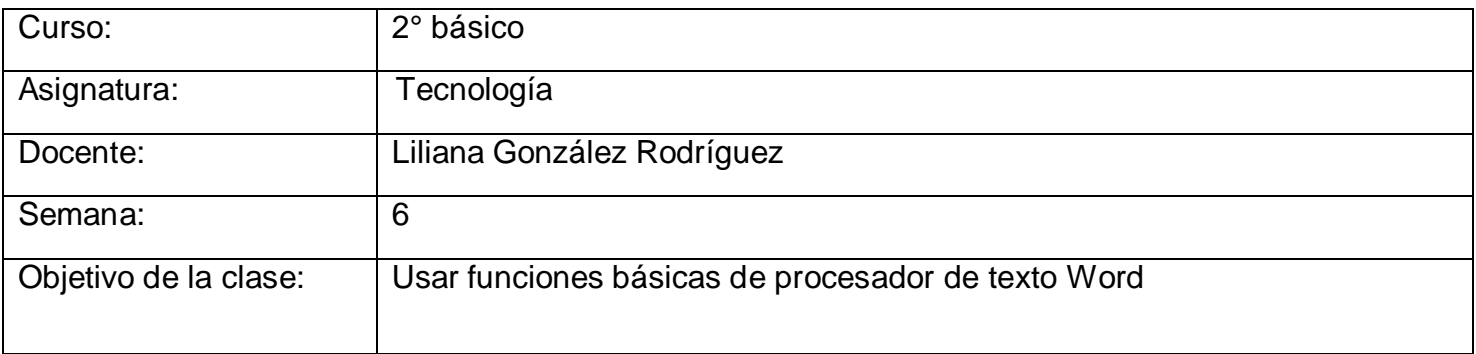

En esta clase conoceremos el software Word, que es un procesador de texto. En él podemos escribir lo que queramos con diferentes tipos de letra (fuente), tamaños, colores. Además, se puede complementar el texto con formas, imágenes y diferentes herramientas.

Durante las próximas clases exploraremos las funciones de este software.

Hoy aprenderemos a localizar, abrir y cerrar este programa.

Este es el ícono de Word. Si te fijas el ícono representa una hoja de papel con una W azul de Word.

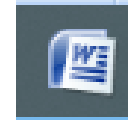

1. Puedes encontrar este ícono en la barra de tareas en la parte de debajo de tu computador.

 $\begin{picture}(20,20) \put(0,0){\dashbox{0.5}(5,0){ }} \put(15,0){\dashbox{0.5}(5,0){ }} \thicklines \put(15,0){\dashbox{0.5}(5,0){ }} \thicklines \put(15,0){\dashbox{0.5}(5,0){ }} \thicklines \put(15,0){\dashbox{0.5}(5,0){ }} \thicklines \put(15,0){\dashbox{0.5}(5,0){ }} \thicklines \put(15,0){\dashbox{0.5}(5,0){ }} \thicklines \put(15,0){\dashbox{0.5}(5,0){ }} \thicklines \put(15,0){\dashbox{0.$ 

2. Si haces clic en el ícono encontrarás una página en blanco como esta.

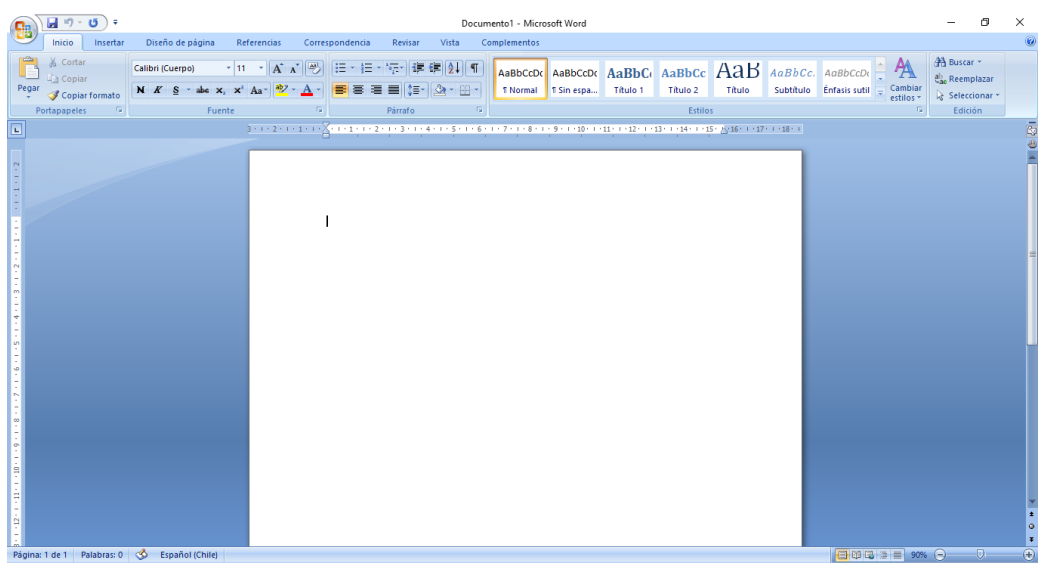

\_\_\_\_\_\_\_\_\_\_\_\_\_\_\_\_\_\_\_\_\_\_\_\_\_\_\_\_\_\_\_\_\_\_\_\_\_\_\_\_\_\_\_\_\_\_\_\_\_\_\_\_\_\_\_\_\_\_\_\_\_\_\_\_\_\_\_\_\_\_\_\_\_\_\_\_\_\_\_\_\_\_\_\_\_\_\_\_\_\_\_\_\_\_\_\_ *Sellos Institucionales*

*Formando personas con valores (Compañerismo, Tolerancia, Responsabilidad) dentro de un contexto social inclusivo.*

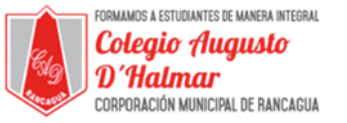

3. Para escribir, debes usar el teclado.

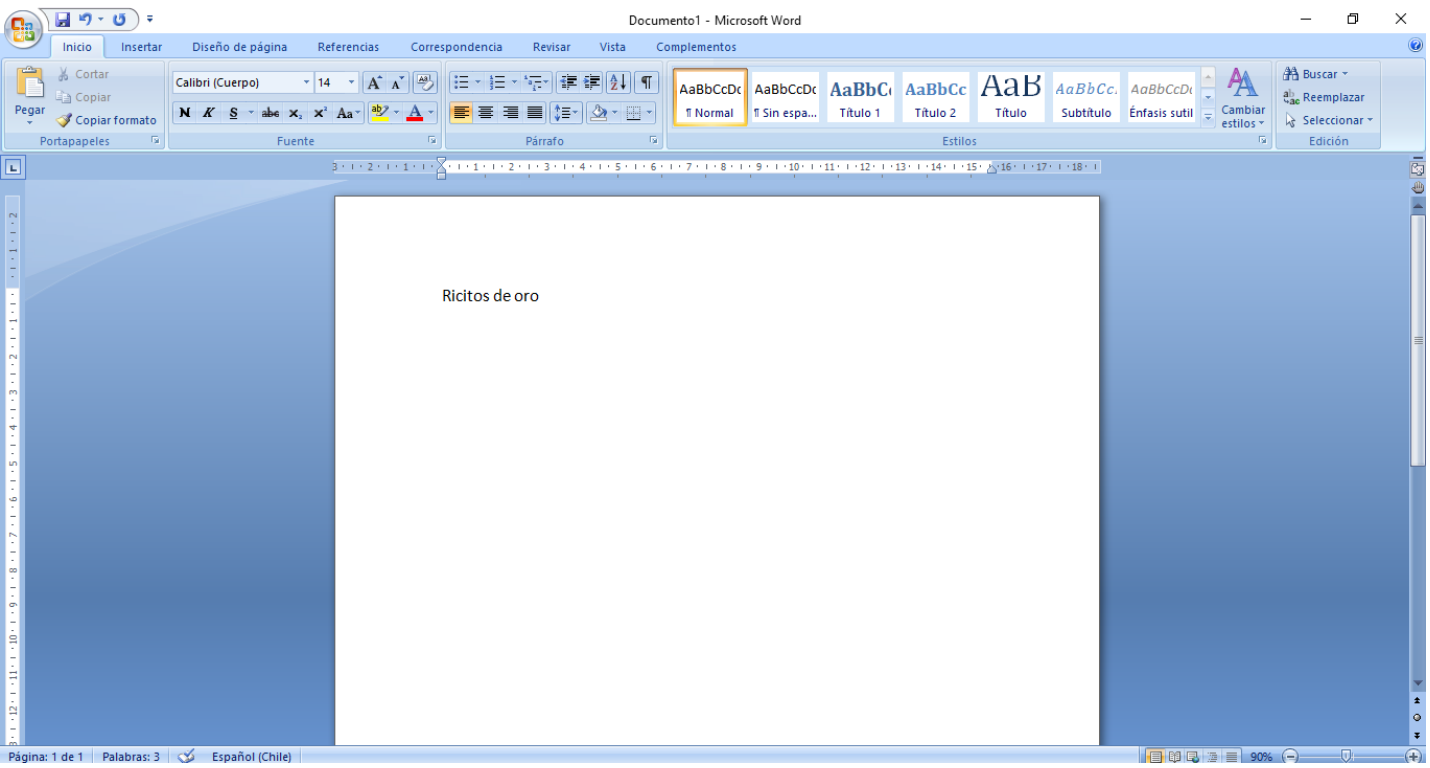

4. Finalmente, cuando hayas terminado de usarlo, debes dirigirte a la X que se encuentra en la parte superior derecha de la pantalla. Ésta se convertirá a roja cuando posiciones el cursor sobre ella. Haz clic sobre ella.

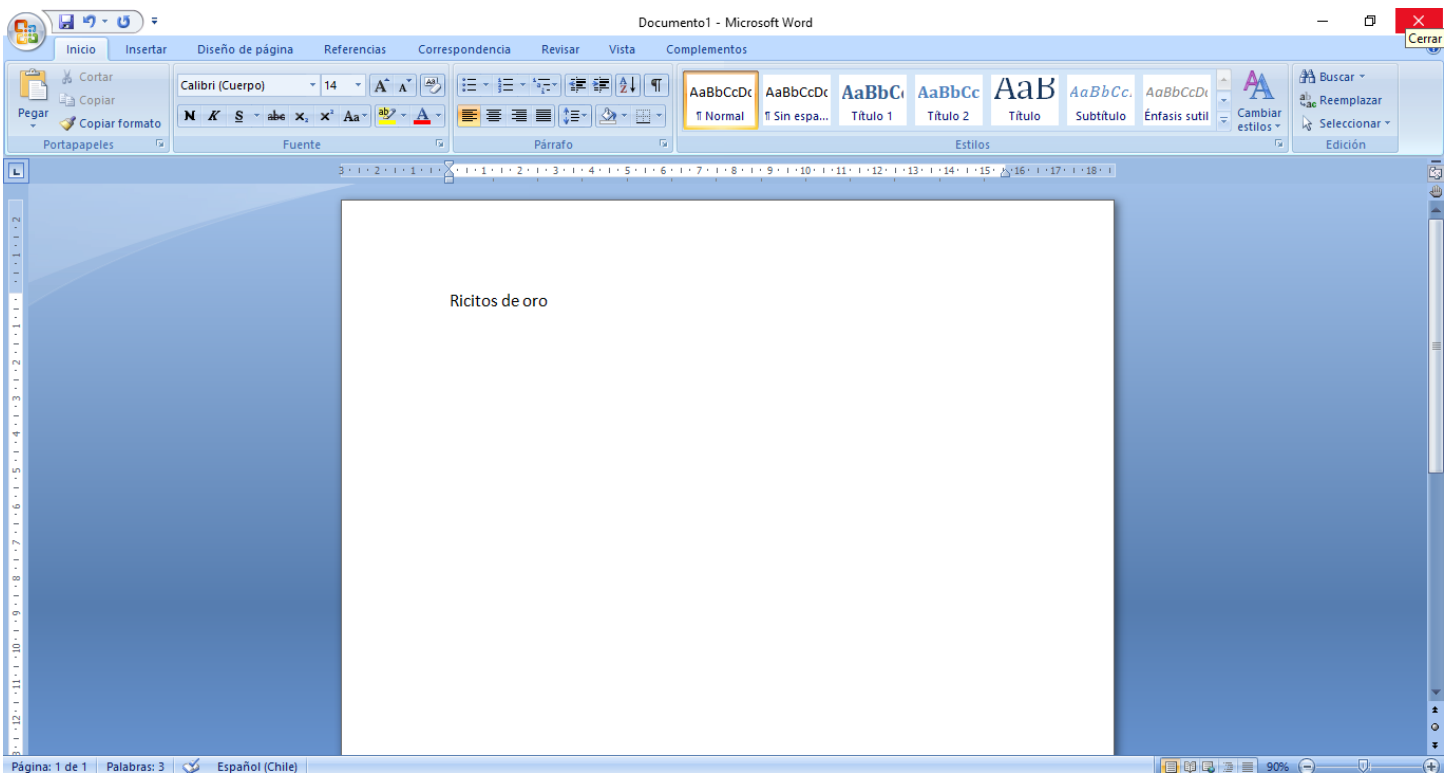

\_\_\_\_\_\_\_\_\_\_\_\_\_\_\_\_\_\_\_\_\_\_\_\_\_\_\_\_\_\_\_\_\_\_\_\_\_\_\_\_\_\_\_\_\_\_\_\_\_\_\_\_\_\_\_\_\_\_\_\_\_\_\_\_\_\_\_\_\_\_\_\_\_\_\_\_\_\_\_\_\_\_\_\_\_\_\_\_\_\_\_\_\_\_\_\_ *Sellos Institucionales*

*Formando personas con valores (Compañerismo, Tolerancia, Responsabilidad) dentro de un contexto social inclusivo.*